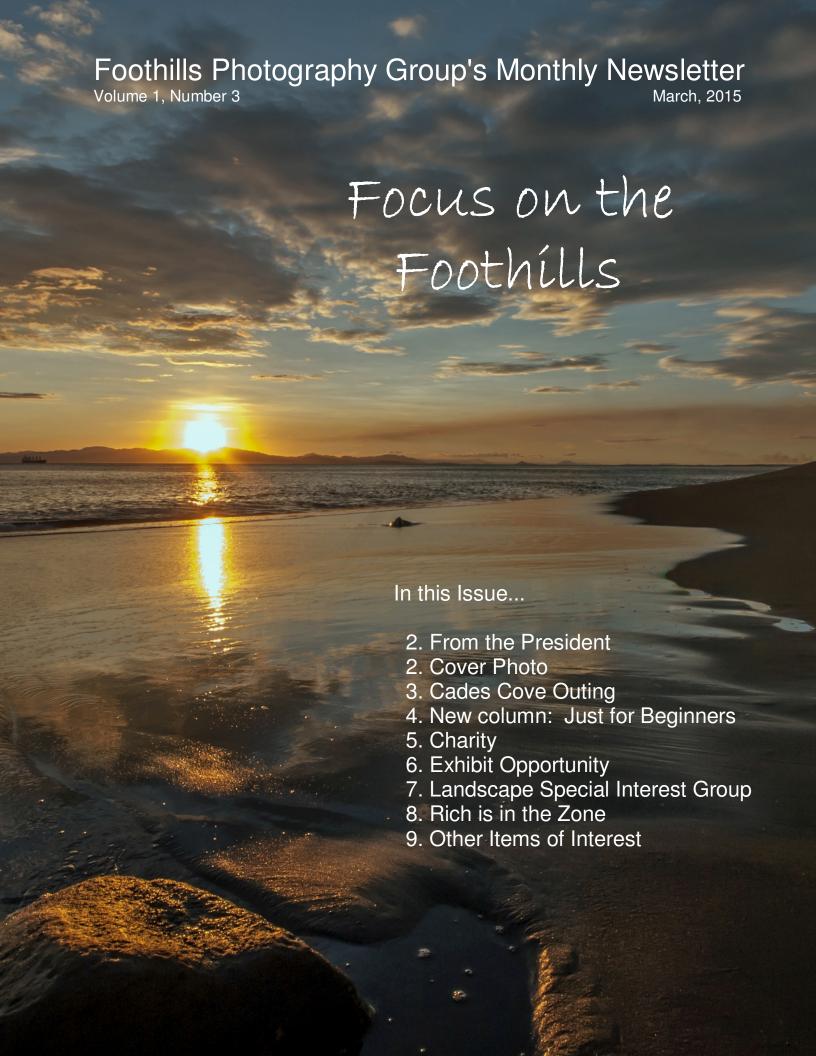

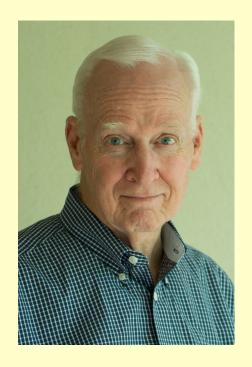

From the president...

I wonder if Colby Moore will be able to keep his streak alive. The Group has had three meetings and they have all featured outstanding programs.

Jim Loring (January) brought an insight into the benevolent side of photojournalism. His remarks and photography from scores of assignments to record the world's disadvantaged showed us many

outstanding images as well as a sensitivity that is directed toward solutions.

February featured the ever-enthusiastic Jeff Gulle and the magic of HDR processing. Now you know why Photography School is so much fun.

And then, in March, we were treated to the fantastic art of Richard Calmes. The man <u>is</u> an artist. The room was hot (more about that further into the Newsletter) but we soon forgot about the heat.

This month you get me, John Martin. I'll be presenting about the fascinating (and sometimes really quirky) world of Street Photography. The pressure is on. I've got to keep Colby's streak alive.

Cover photo: Marie Nease made this shot in Puerto Rico. If you would like your photo to be considered for a cover of FOCUS ON THE FOOTHILLS, please sent it to the newsletter editor at jmartin@hemc.net.

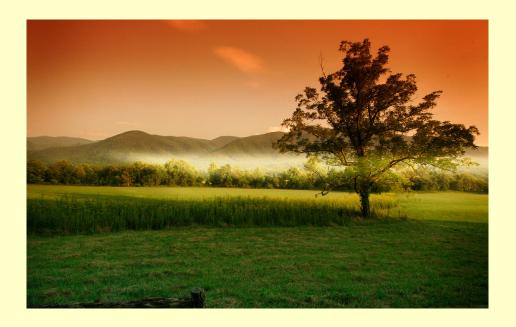

#### This...is Cades Cove.

If you have been to Cades Cove you know that it is a photographer's paradise. If you haven't...well...here's your chance. The Group's Field Trip Committee has put together an outing that promises to be exceptional.

We will be at the park on April 18<sup>th</sup> and 19<sup>th</sup>. Note: We're staying the nights of April 17<sup>th</sup> and 18<sup>th</sup>. Plans are to arrive Friday afternoon/evening.

Reservations can be made at Tremont Lodge and Resort. They have several GOOD prices for rooms - older section \$69 per night and the newer, renovated section is a little less than \$100 per night. You MUST make your own reservations and mention Foothills Photography Group in order to get discounted rooms. Rooms are limited so don't hesitate. Call 865-448-3200 and ask for Lori or Coleen.

The Lodge is located near Cades Cove (in Townsend, TN). Wilson Reynolds is

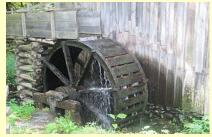

the new owner and is a famous photographer, speaker and world traveler. Google him to see his great photos. He was the keynote speaker at University of Tennessee in 2014 for graduation. He also does presentations and has agreed to give us a presentation one of the nights we are there. Free of charge!

The Cove was settled in 1818 and by the start of the Civil War was home to 670 people. Population dwindled and, in the late 1930's, the area became a national park and is on the National Register of Historical Places.

Eighteen members have already reserved rooms.

More info: The Field Trip Committee, Jim or Barb Johns (jimjohns@windstream.net) or Rich St. John (rrstjohn@gmail.com).

Carole Kropscot writes this column for the *PSA Journal*. She has given our club permission to include her articles in *Focus on the Foothills*. This one is particularly appropriate because Colby Moore will be talking about this same subject during a 10 minute segment at the April meeting.

## Just for Beginners!

Depth of field refers to how much is in focus in front of and behind the subject that is focused upon. "More" depth of field means that more is in focus. "Shallow" depth of field means that very little is in focus other than the subject.

The photographer focuses specifically on one object or part of an object. Anything behind or in front of that focusing point will be less in focus. The farther away an object is from that focusing point, the less in focus it will be.

Step 1 is to decide on the main focusing point. Step 2 is to decide how much depth of field is desired to achieve the desired "look" of the photograph. Step 3 is to set the camera's aperture or choose an appropriate lens or focal length.

The human eye cannot determine what is truly sharp, inch by inch, in a scenic landscape. Yet, one inch in a close-up of a flower easily shows which petal is sharp and which is blurry.

One way the photographer controls the amount of depth of field is by changing the camera's aperture setting. A small aperture like f/16 has a larger depth of field than a large aperture like f/3.5. A picture taken with f/16 will have more area in focus in front of and behind the point focused upon. A picture with f/3.5 results in shallow depth of field with one area being obviously the sharpest.

Another way to control the apparent depth of field is with the choice of lens or focal length. A wide angle lens has larger depth of field than a telephoto lens. A landscape taken with a wide angle lens will put more area in focus when used with a small aperture. If the photographer stands on the same spot and uses a telephoto lens, there will be less apparent depth of field in the picture, especially with a large aperture. It is a combination of aperture and lens that affect the depth of field.

In cameras with Portrait Mode the beginning photographer needs to know that the camera is automatically setting a large aperture for shallow depth of field (which will blur the background and foreground). Landscape Mode automatically sets the camera to a small aperture in order to put as much as possible into focus.

# Community Service Highlights Wanted: spring sports photos

s our cherry and Bradford pear trees are strutting their stuff, the forsythia also helps by adding color to our landscape. This time of year, you can also find droves of grass-covered, muddy cleats, huddled around back doors of homes all across our community. Yes, folks, spring sports are here.

It's debatable, but I believe that more people are heading now to sports fields in Clarkesville than at any other time of the year. Families are eating supper a little earlier or later as they adjust to all the games' schedules. And lifetime memories are being made.

And at every game. photos and videos are being taken like never before. But are those lifetime memories being recorded on smartphones, digital cameras and tablets at risk of being lost? You bet. In fact, the memories we are capturing digitally are far more likely to be deleted, erased or simply lost than those shot on film.

Have you ever thought about

Your local newspaper wants to help: first, by drawing attention to the risk of loss, and second, by kicking off our annual Spring Sports Photo Contest.

As the recorder of local history since 1892, The Northeast Georgian knows that nothing stirs up memories like photo-

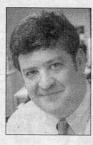

Alan NeSmith

graphs.

So here's the bottom line on our contest. You just submit your photos of spring sports, and you have a chance to win \$100. This also allows vour memories to be shared with friends and neighbors. And they will be recorded in print forever.

There are only two rules: The photo must feature a person playing a sport, and each photo must come with a note identifying the athlete. plus a phone number of the photographer.

How can you submit the photo? There are three ways. The most preferred way is to email a Jpeg file of the photo to

Zack Myers at zmyers@ thenortheastgeorgian. com.

The second way is to drop of a copy at our front desk. The last option is to mail it to The Northeast Georgian, P.O. Box 1555. Cornelia, GA 30531.

As we receive the photos, we will choose the entries and run them on our sports pages. Then we'll wrap up the contest with a full page of the best photos in our Friday, June 5, edition.

Our editorial staff will choose the winner June 10. He or she will receive \$100 and a Coke and be able to watch Lee Dunlap and his crew print a section of The Northeast Georgian.

Happy snapping and good luck!

Alan NeSmith is publisher of The Northeast Georgian.

This column appeared in a recent edition of *The Northeast Georgian*. It looks to us like a good opportunity to get some photos published and to help out the newspaper/community at the same time.

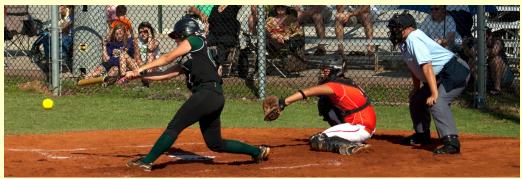

Photo made at a Piedmont softball game..

John Martin

Speaking of helping out, were you aware our own **Melissa Henderson** volunteered as the lead photographer for the Dancing with the Stars for Hope event? **John Martin** provided photography assistance at the event as well. The fundraiser raised more than \$64,000 to benefit Circle of Hope and the Habersham County Rotary Club. Additionally, Melissa along with fellow board members **Barb Johns** and **E. Lane Gresham** took photographs of the dance team's rehearsals to use for advance publicity for the event.

And...did you know that our members **Bev & Mark Vycital** and **Carolyn Gaik** volunteer their time making photos of the dogs and cats at the Habersham Animal Shelter? Those photos on the back page of *The Northeast Georgian* are made by them.

## Exhibit Opportunity

Habersham Medical Center has asked our club to decorate their walls. HMC solicits photographs of local landmarks and scenes in their service area. This would include Habersham, Stephens, Banks, Hall, White, Towns, and Rabun Counties.

Here is how it will work: Club members will submit as many 11 X 14 prints as they want. Orientation does not matter. The Medical Center will choose up to 20 for display. The cost of each print is to be borne by the club member but the framing of those chosen will be done by the Medical Center. The Medical Center will host a reception to promote the collection and to honor the authors of the photographs chosen.

The Medical Center may choose some of the 20 to be made into larger prints (at their expense) for the Medical Center's permanent collection. This process may be repeated periodically to freshen the display and/or to change the theme.

Details will be presented at the April club meeting (April 21).

## Learn to make pictures of moving water

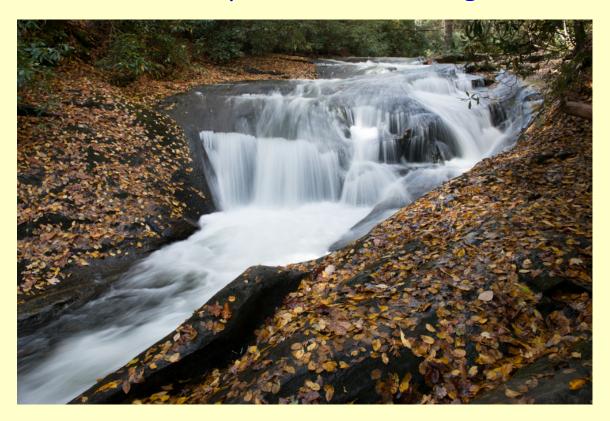

A Special Interest Group (SIG) is forming to shoot landscapes. John Martin will do a 10 minute "how to" on moving water at the June meeting and will then lead those interested on an outing to Hemlock Falls Creek on the following Saturday - June 20. (These photos made by John at Hemlock

Falls Creek.)

In July or August the SIG will shoot a sunrise from Brass Town Bald.

And then, in mid-October the group will go back to Hemlock Falls Creek to get the leaves and water.

If you want to join the Landscape Special Interest Group (SIG) you

<u>MUST</u> do this: Email John Martin and indicate that you want to join the Landscape Group. <u>imartin@hemc.net</u> (Note: Do this so he knows how many to expect you stay in the communication loop.)

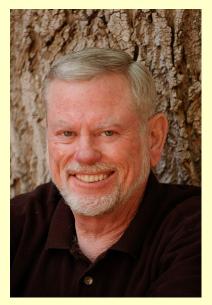

## Richard's in the Zone

My topic for this month's column looks (briefly) at the Zone System that was the creation of the recognized master photographer and printer, Ansel Adams. Fredrick Archer, a sought after photographer known for his contribution during the 1930's collaborated with Ansel Adams to codify the Zone System.

The zone system consists of ten 'zones'; 0, I, II, III, IV, V, VI, VII, VIII, and IX. The zones are sections of the grey scale. In digital photography, most camera metering systems are 8bits in depth. Jpeg

resolution or 256 graduations of the grey (B + W) scale. The colors, red, green, and blue have the same values in their channels as well. Zero (0 bits) being pure black, is the absence of any data and zone IX being pure white (256 bits), is the total brightness of light. Zone V is half-way between or 128 bits.

The camera metering is designed to adjust any value of light it reads as middle gray—Zone V or 128bits. Usually, there are three metering modes; average, weighted, and spot. To apply the zone system, the camera metering needs to be set to spot reading in order to best define a value of brightness to mid-scale of whatever point of the scene being metered. This is significant in that it opens up precise means to 'make a photograph' rather than merely 'taking' one. The idea here is to try to visualize the scene in black and white or monotones. And choose what you want the image to convey. Ansel Adams is universally known for his mastery of contrast and exposure.

The rule of thirds is considered to be the most used methods creating a photograph; determining the exposure (value) one of the least used yet the one aspect that sets the photograph apart from the herd. For example, if the sweet spot or focal point is the same or close to the same brightness as the rest of the image, then it may be uninteresting or lacking in contrast.

So go out and experiment. Pick a scene and use spot metering. Try to find a spot that looks to be about midway between the brightest and darkest areas. Then choose a brighter and darker area for your zone V. This will codify your understanding of the first sentence in paragraph three. Keep shooting, keep smiling!

## Other items of interest...

There is a <u>new business in Clarkesville</u> that is looking for photographic art. Clarkesville Classics is located in the space previously occupied by Gold's Gym. It is across the street from the parking lot behind Java Joe's. Sale, consignment, loan? Work out the details with Tina Seitz.

<u>Mentor Program</u> Read about the Mentoring Program on the club's site: <a href="http://www.foothillsphotogroup.com">http://www.foothillsphotogroup.com</a> Steve, the WebMaster, has put in a form that makes finding a mentor a cinch.

<u>Classifieds</u> Send me yours and I'll publish it here! <u>imartin@hemc.net</u>

<u>The meeting room was HOT</u> last month! If that happens again there is a plan "B". We'll move to a space - on the same floor - that doesn't have that problem.

<u>Member's Websites</u> Webmaster Steve Griswold has added a page to the Group's web site which shows member sites and favorite sites sent in by members. Check it out at <a href="http://foothillsphotogroup.com">http://foothillsphotogroup.com</a>. If you don't see your site there send it to Steve at <a href="mailto:sgriz@me.com">sgriz@me.com</a>.

<u>Facebook</u> Click here: <u>Foothills Photography Group</u> to access the club's Facebook page. The page is "closed" but you can join by clicking the Join button. It's a good way to keep up on club announcements, coming events, and what the other members are up to. You don't have to be a Foothills club member to join the Facebook page.

<u>Send me your photos</u> for the "Critique" section of club meetings. Your photo is projected on the screen and the attendees offer compliments, suggestions for improvement, etc. It's painless. No one knows who's photo it is. And all of us will learn something. Send photos to me (John Martin) at <a href="martin@hemc.net">jmartin@hemc.net</a>

The Board has completed the club's **Constitution and Bylaws**. They are posted on the web site: <a href="http://www.foothillsphotogroup.com">http://www.foothillsphotogroup.com</a>

## (more) other items of interest...

There will be <u>no Focus on the Foothills newsletter next month</u>. Your editor (me) and The Bride will be traveling in Portugal. Somebody's got to do it.